## TUTORIAL ANATOMY 4D

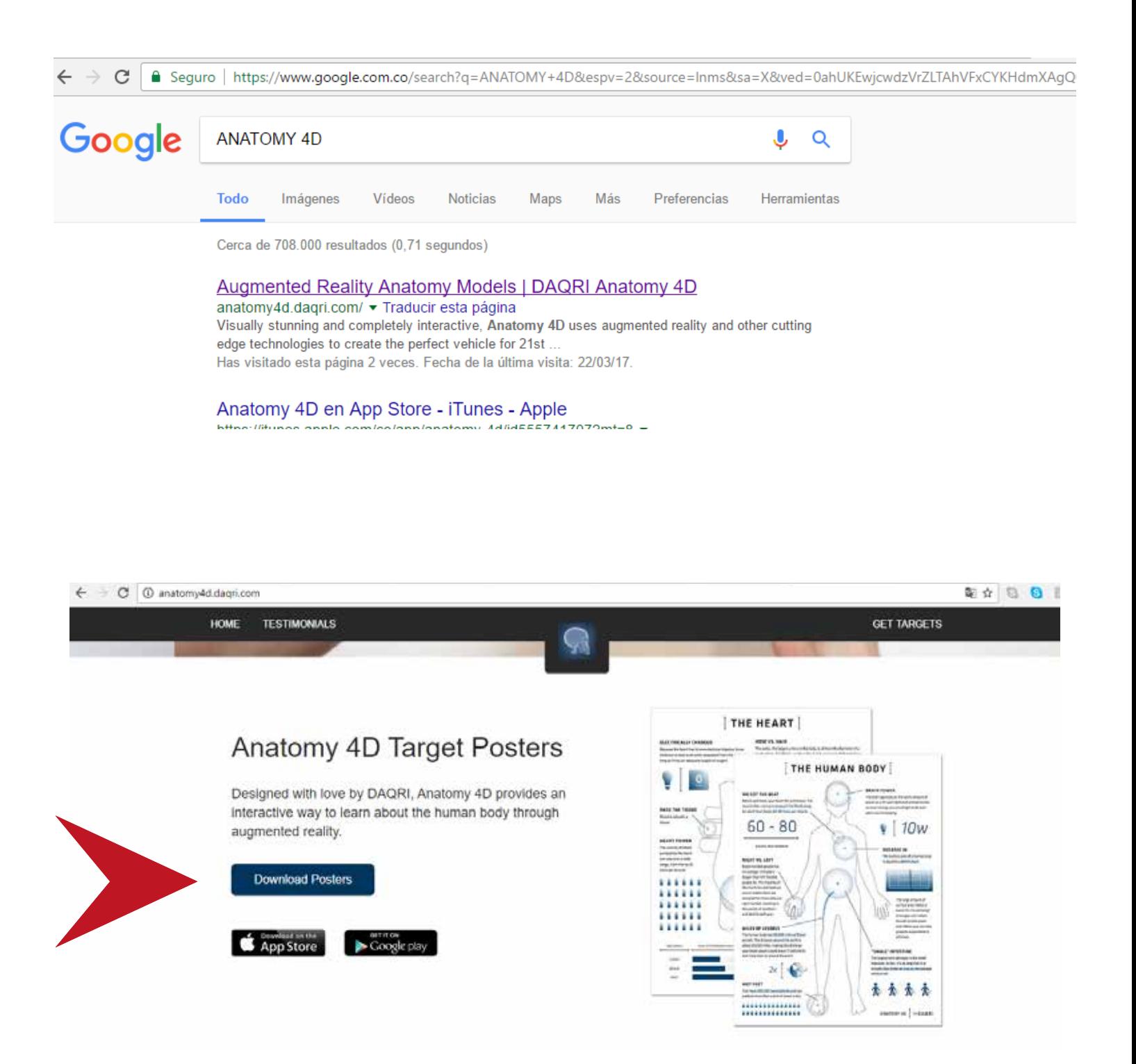

## Descargar e imprimir

## TUTORIAL ANATOMY 4D

## Descargar la app anatomy 4d al celular apuntar a la imagen impresa

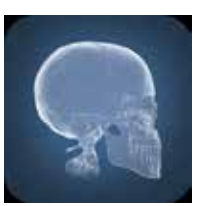

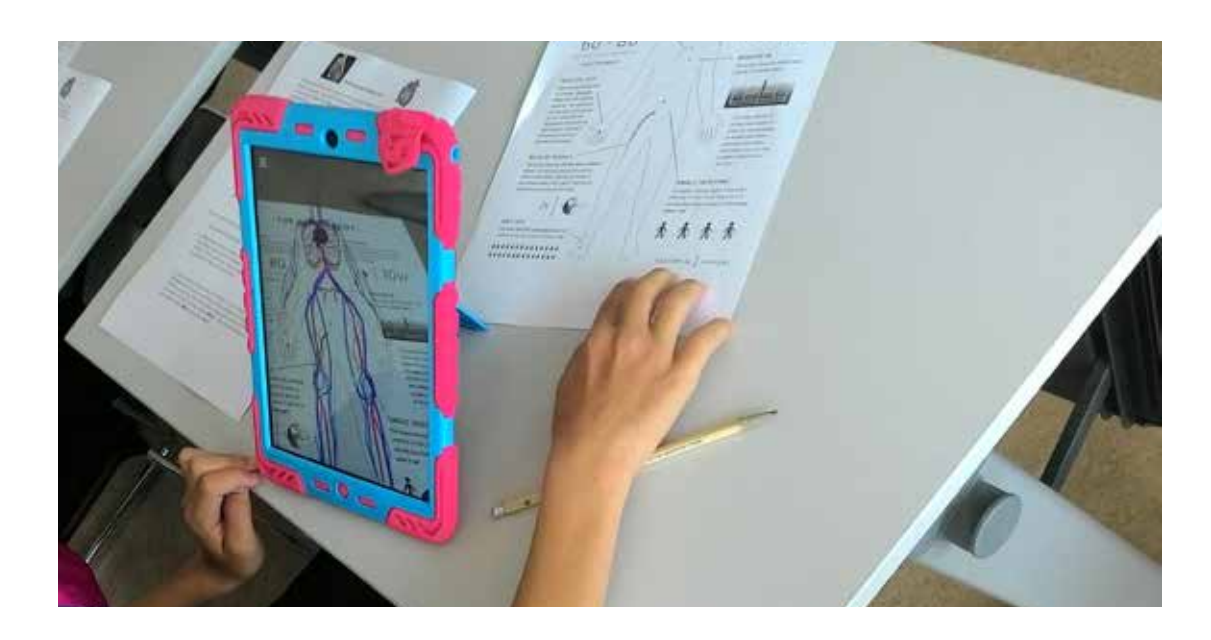

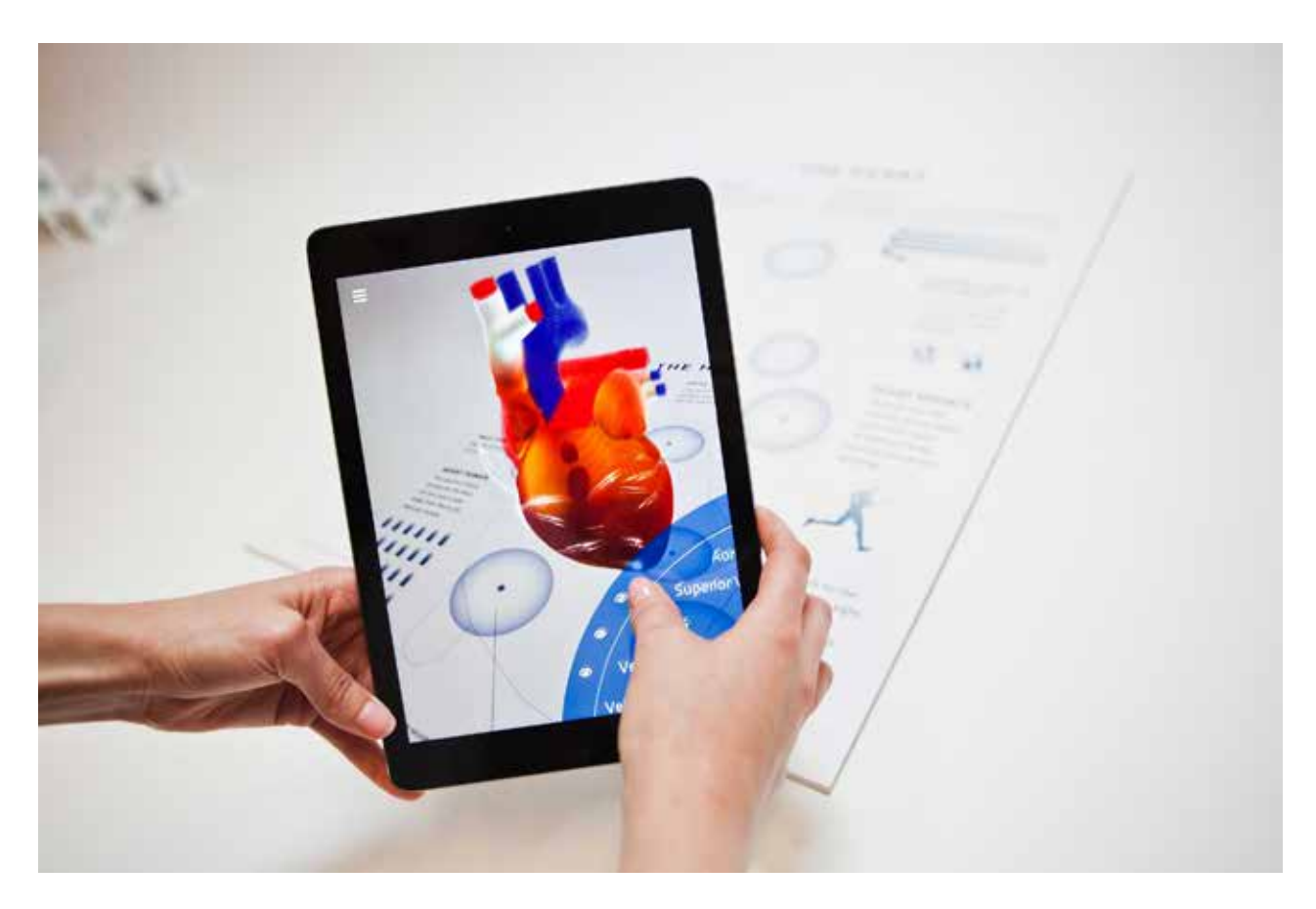